# **МИНИСТЕРСТВО ОБРАЗОВАНИЯ И НАУКИ РОССИЙСКОЙ ФЕДЕРАЦИИ**

#### **Федеральное государственное бюджетное образовательное учреждение высшего образования**

«ТОМСКИЙ ГОСУДАРСТВЕННЫЙ УНИВЕРСИТЕТ СИСТЕМ УПРАВЛЕНИЯ И РАДИОЭЛЕКТРОНИКИ» (ТУСУР)

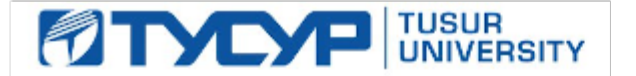

#### УТВЕРЖДАЮ

Директор департамента образования

Документ подписан электронной подписью Сертификат: 1сбсfa0a-52a6-4f49-aef0-5584d3fd4820<br>Владелец: Троян Павел Ефимович Действителен: с 19.01.2016 по 16.09.2019

#### РАБОЧАЯ ПРОГРАММА ДИСЦИПЛИНЫ

#### **Инженерная и компьютерная графика**

Уровень образования: **высшее образование - бакалавриат** Направление подготовки / специальность: **11.03.01 Радиотехника** Направленность (профиль) / специализация: **Радиотехнические средства передачи, приема и обработки сигналов** Форма обучения: **очная** Факультет: **РТФ, Радиотехнический факультет** Кафедра: **ТОР, Кафедра телекоммуникаций и основ радиотехники** Курс: **1** Семестр: **1**

Учебный план набора 2018 года

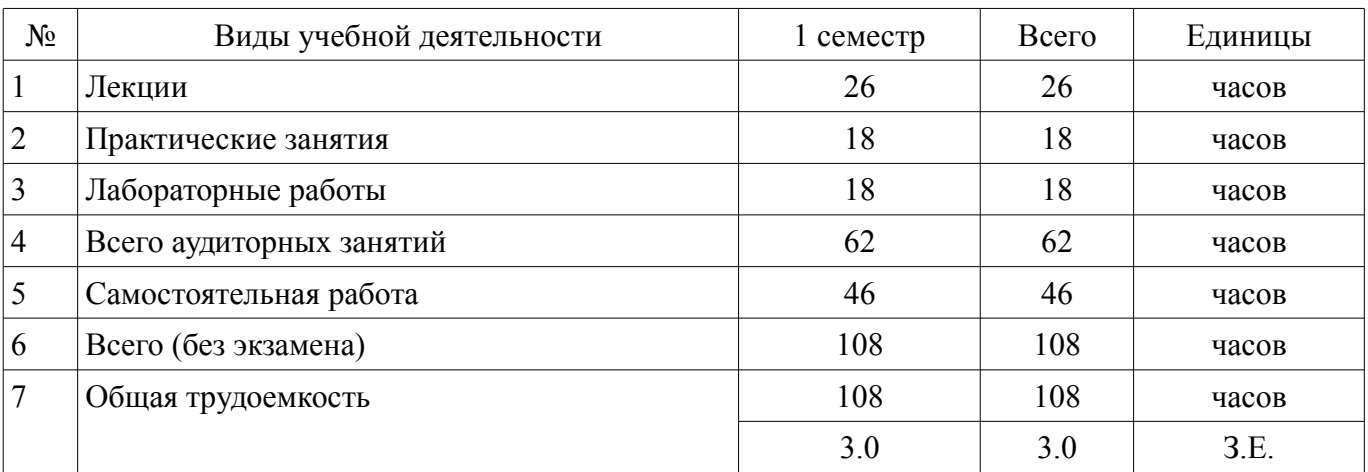

Распределение рабочего времени

Дифференцированный зачет: 1 семестр

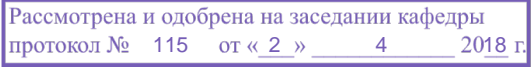

# ЛИСТ СОГЛАСОВАНИЯ

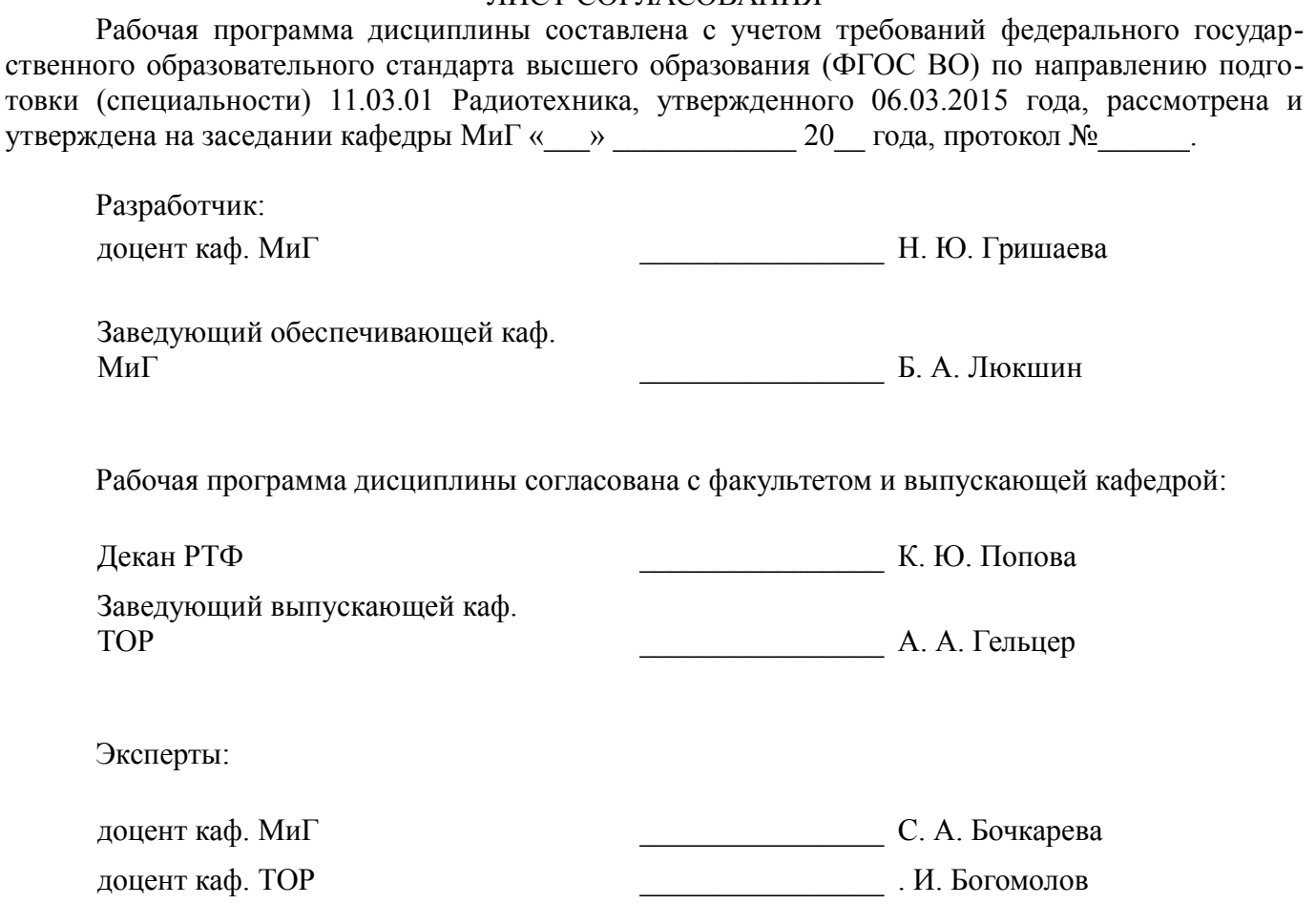

#### **1. Цели и задачи дисциплины**

#### **1.1. Цели дисциплины**

Целью преподавания дисциплины «Инженерная и компьютерная графика» является изучение правил выполнения конструкторско-технологической документации на основе стандартов ЕСКД, ознакомление со стандартами в области оптических телекоммуникаций.

#### **1.2. Задачи дисциплины**

– В результате изучения настоящей дисциплины у студентов должны сформироваться знания, умения и навыки, позволяющие применять современные программные средства для выполнения и редактирования изображений, подготовки конструкторско-технологической документации; способность работать с компьютером как средством управления информацией; умение применять полученные знания и навыки при создании электронных моделей схем и устройств на персональном компьютере. Студенты также должны получить знания, обеспечивающие подготовку для усвоения последующих дисциплин.

#### **2. Место дисциплины в структуре ОПОП**

Дисциплина «Инженерная и компьютерная графика» (Б1.Б.13) относится к блоку 1 (базовая часть).

Последующими дисциплинами являются: Научно-исследовательская работа, Основы компьютерного проектирования РЭС.

#### **3. Требования к результатам освоения дисциплины**

Процесс изучения дисциплины направлен на формирование следующих компетенций:

– ОПК-4 готовностью применять современные средства выполнения и редактирования изображений и чертежей и подготовки конструкторско-технологической документации;

В результате изучения дисциплины обучающийся должен:

– **знать** правила выполнения чертежей деталей, сборочных единиц, схем (структурных, функциональных, принципиальных, монтажных) с учётом современных мировых стандартов; программные средства компьютерной графики; технические средства реализации 2D и 3D объектов в электронном виде; основные принципы построения компьютерных графических систем технические средства реализации изображений на внешних устройствах.

– **уметь** читать и выполнять чертежи; применять стандарты ЕСКД, необходимые для разработки и оформления конструкторско-технологической документации, использовать полученные знания и навыки при создании электронных моделей схем и устройств на персональном компьютере.

– **владеть** техникой инженерной и компьютерной графики (ввод, вывод, преобразование и редактирование графических объектов на компьютере), современными программными средствами построения изображений.

#### **4. Объем дисциплины и виды учебной работы**

Общая трудоемкость дисциплины составляет 3.0 зачетных единицы и представлена в таблице 4.1.

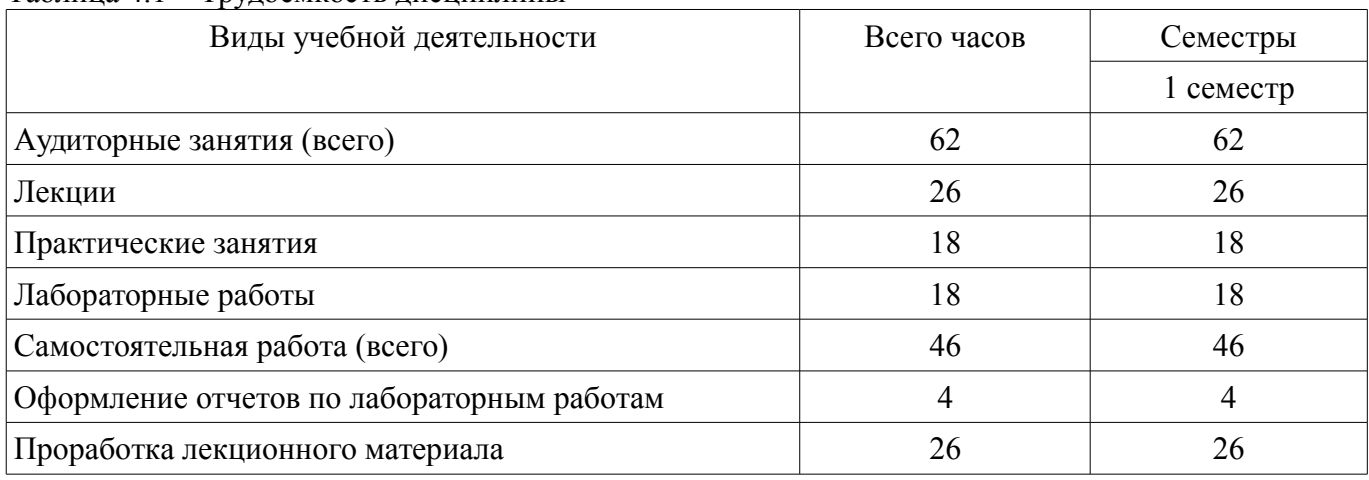

Таблица 4.1 – Трудоемкость дисциплины

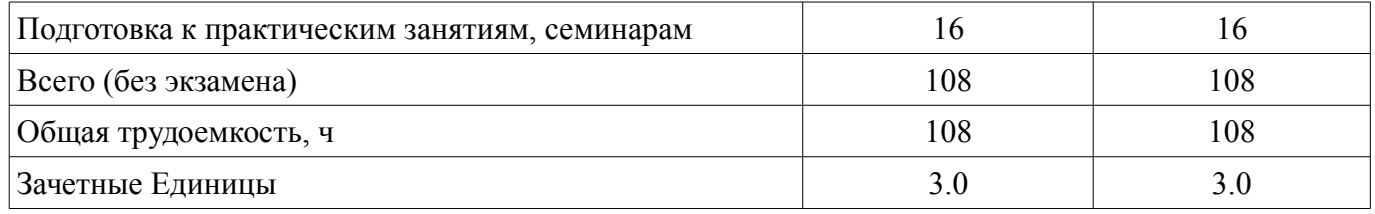

#### **5. Содержание дисциплины**

### **5.1. Разделы дисциплины и виды занятий**

Разделы дисциплины и виды занятий приведены в таблице 5.1.

Таблица 5.1 – Разделы дисциплины и виды занятий

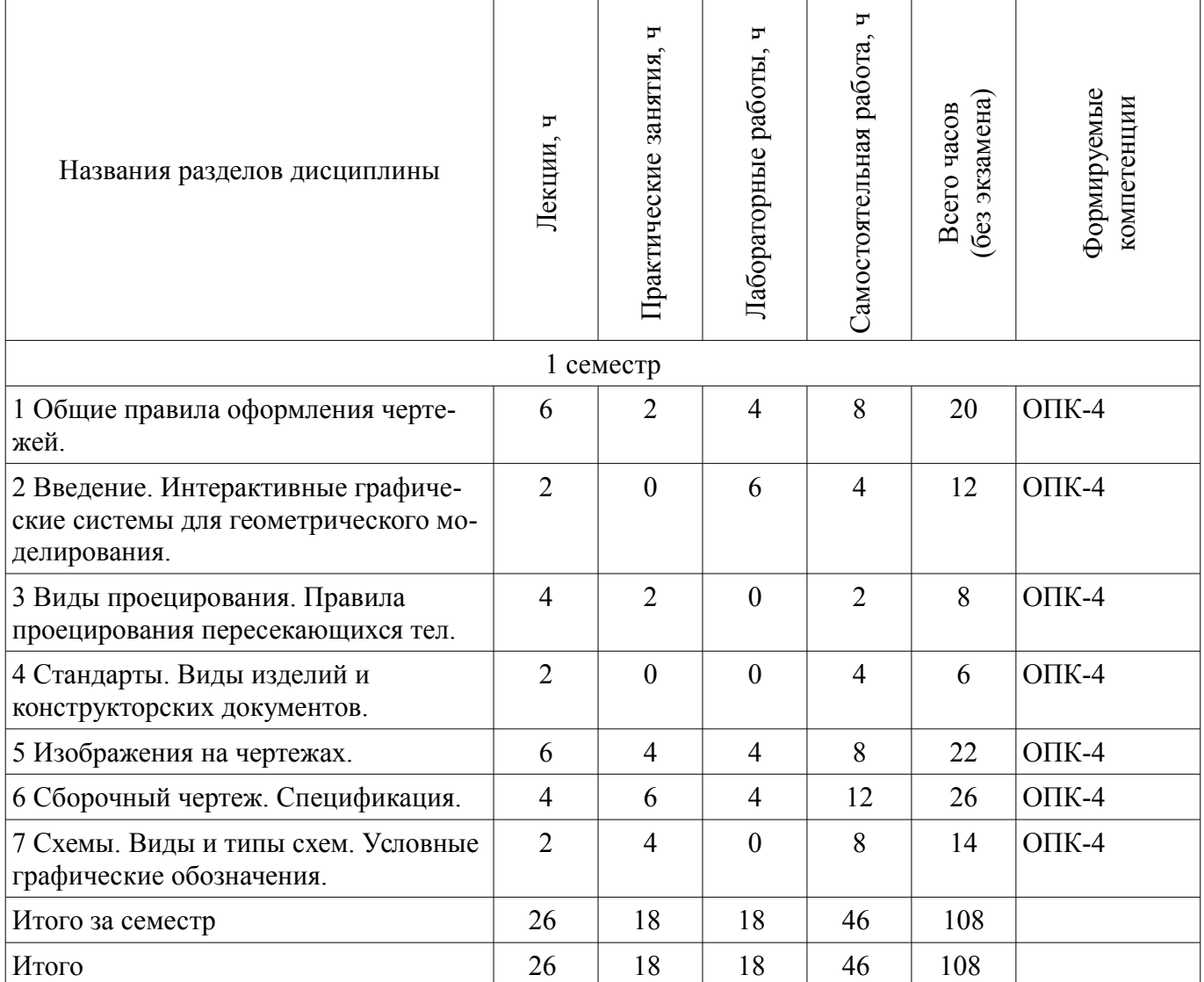

## **5.2. Содержание разделов дисциплины (по лекциям)**

Содержание разделов дисциплин (по лекциям) приведено в таблице 5.2. Таблица 5.2 – Содержание разделов дисциплин (по лекциям)

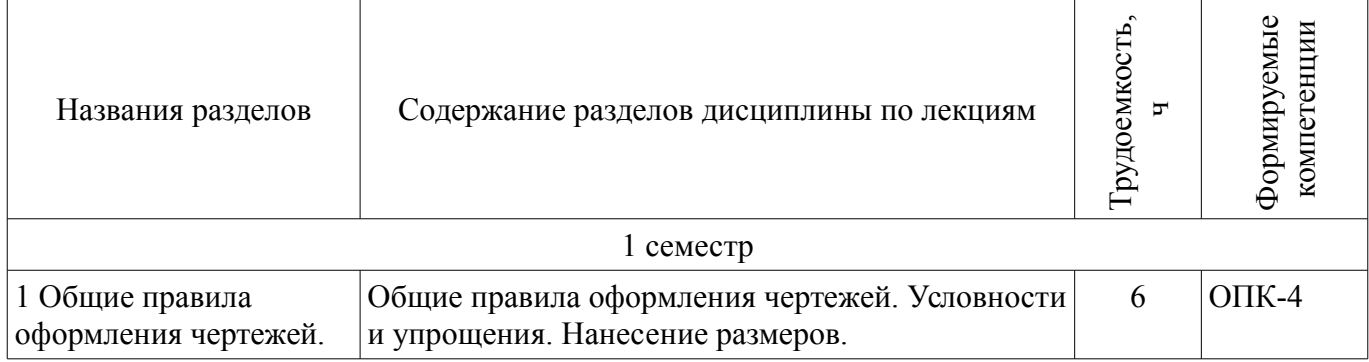

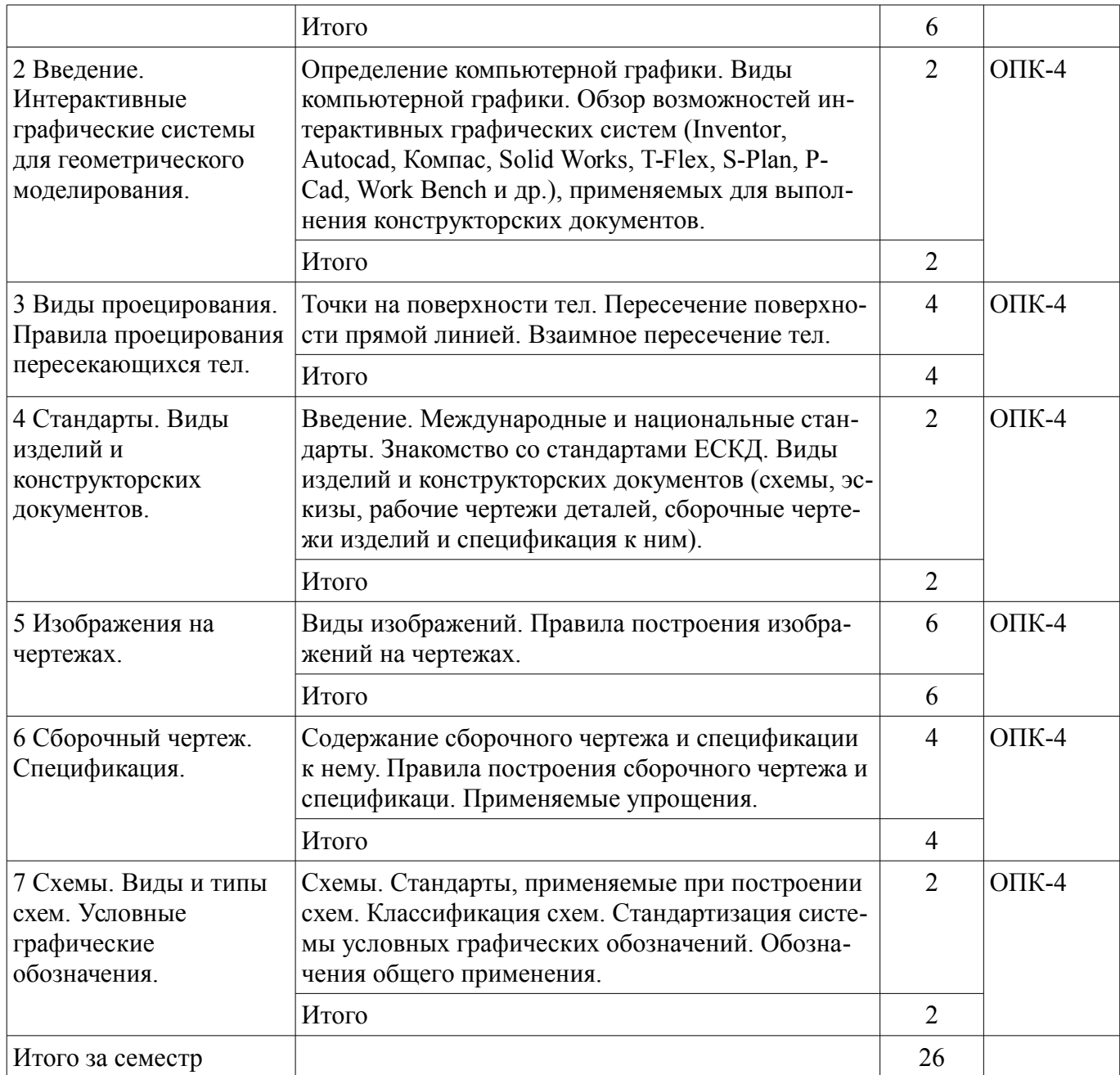

#### **5.3. Разделы дисциплины и междисциплинарные связи с обеспечивающими (предыдущими) и обеспечиваемыми (последующими) дисциплинами**

Разделы дисциплины и междисциплинарные связи с обеспечивающими (предыдущими) и обеспечиваемыми (последующими) дисциплинами представлены в таблице 5.3. Таблица 5.3 – Разделы дисциплины и междисциплинарные связи

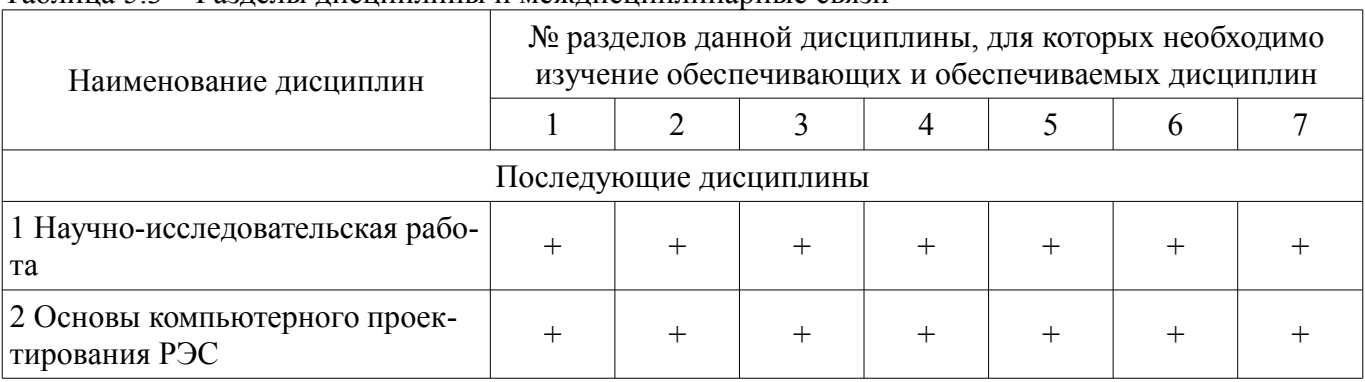

## **5.4. Соответствие компетенций, формируемых при изучении дисциплины, и видов занятий**

Соответствие компетенций, формируемых при изучении дисциплины, и видов занятий представлено в таблице 5.4.

| T KI KI     |              |                         |                     |                        |                                                                                                    |
|-------------|--------------|-------------------------|---------------------|------------------------|----------------------------------------------------------------------------------------------------|
|             | Виды занятий |                         |                     |                        |                                                                                                    |
| Компетенции | Лекции       | занятия<br>Ірактические | Лабораторные работы | Самостоятельная работа | Формы контроля                                                                                                    |
| $O\Pi K-4$  | $^{+}$       | $^{+}$                  | $^{+}$              | $^{+}$                 | Контрольная работа, До-<br>машнее задание, Отчет по<br>индивидуальному зада-<br>нию, Отчет по лаборатор-<br>ной работе, Опрос на заня-<br>тиях, Тест |

Таблица 5.4 – Соответствие компетенций, формируемых при изучении дисциплины, и видов занятий

# **6. Интерактивные методы и формы организации обучения**

Не предусмотрено РУП.

# **7. Лабораторные работы**

Наименование лабораторных работ приведено в таблице 7.1. Таблица 7.1 – Наименование лабораторных работ

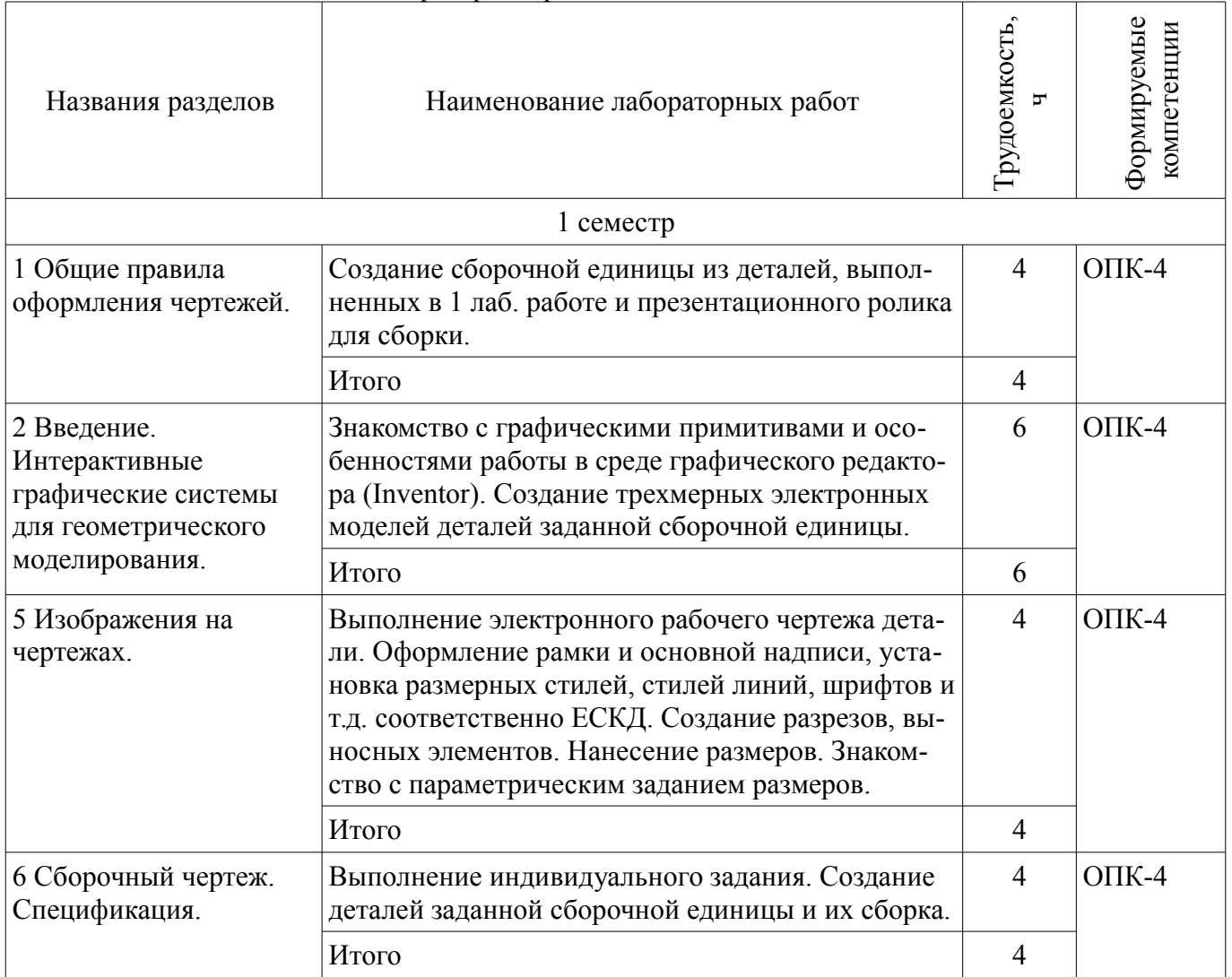

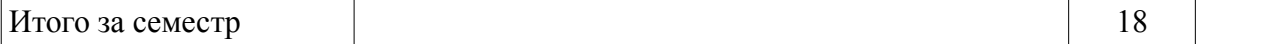

# **8. Практические занятия (семинары)**

Наименование практических занятий (семинаров) приведено в таблице 8.1. Таблица 8.1 – Наименование практических занятий (семинаров)

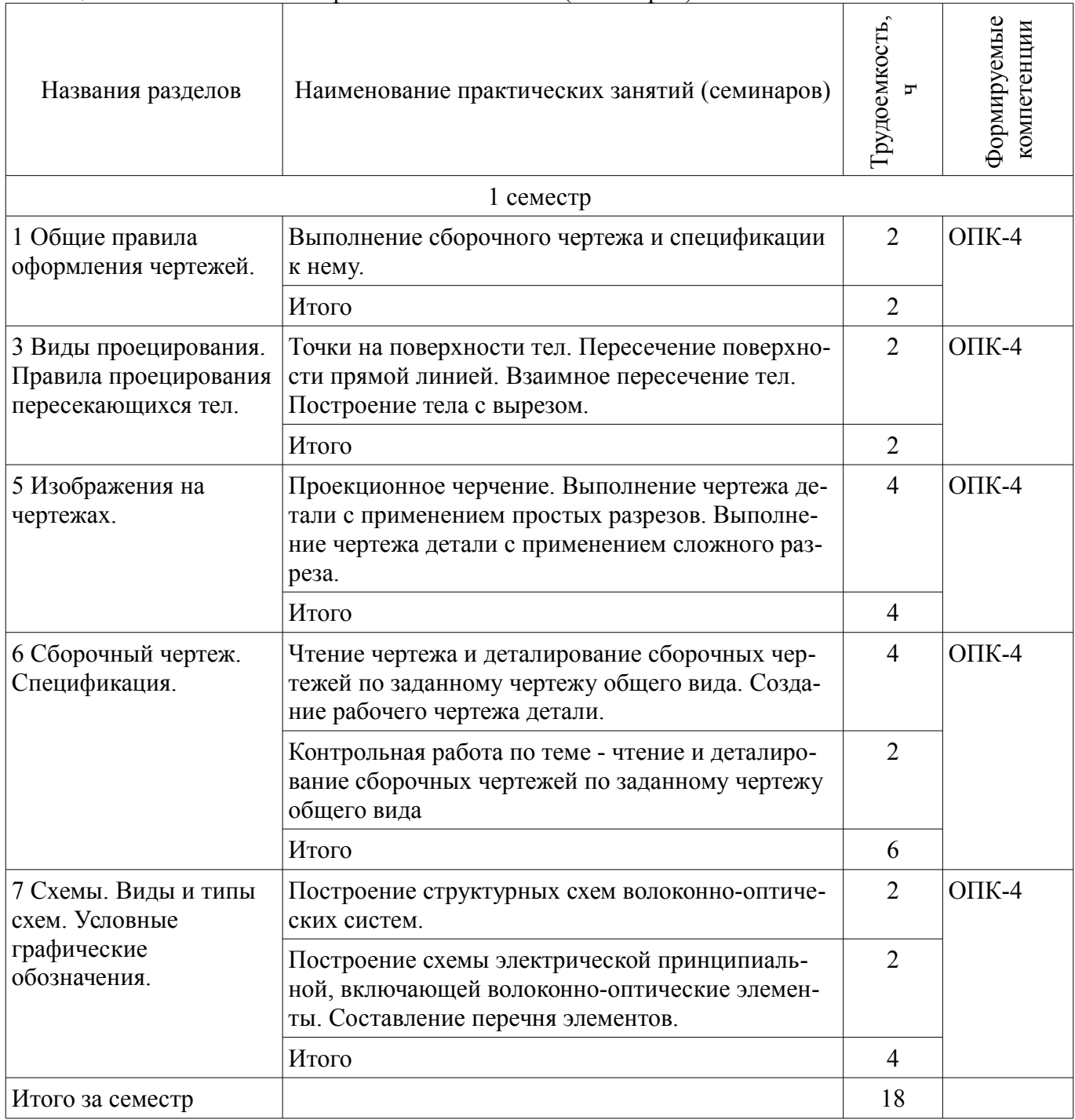

# **9. Самостоятельная работа**

Виды самостоятельной работы, трудоемкость и формируемые компетенции представлены в таблице 9.1.

Таблица 9.1 – Виды самостоятельной работы, трудоемкость и формируемые компетенции

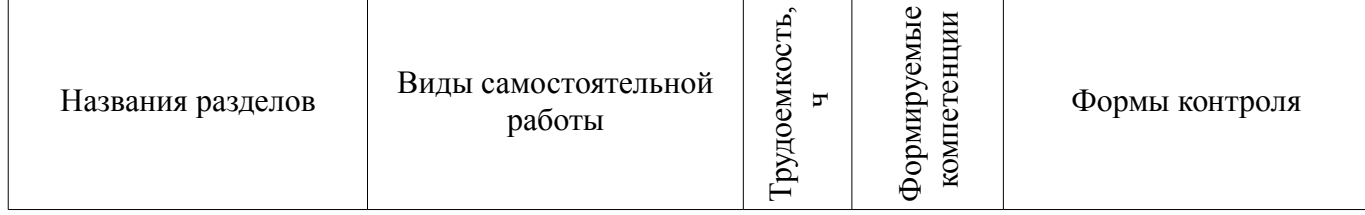

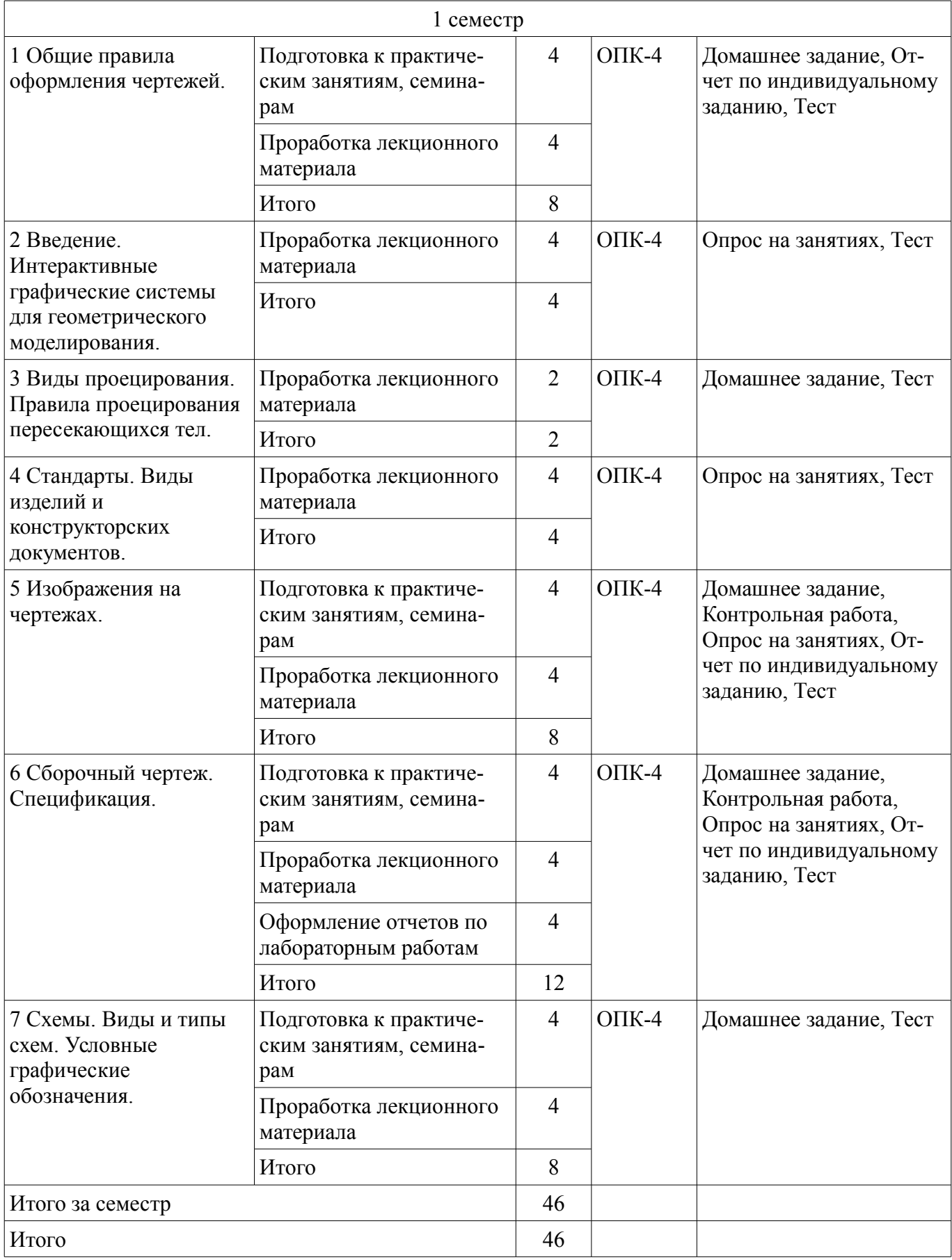

## **10. Курсовая работа (проект)**

# Не предусмотрено РУП.

#### **11. Рейтинговая система для оценки успеваемости обучающихся**

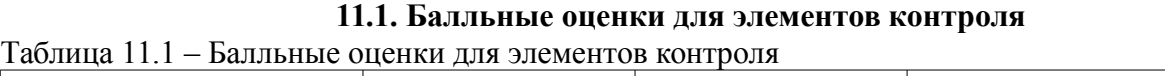

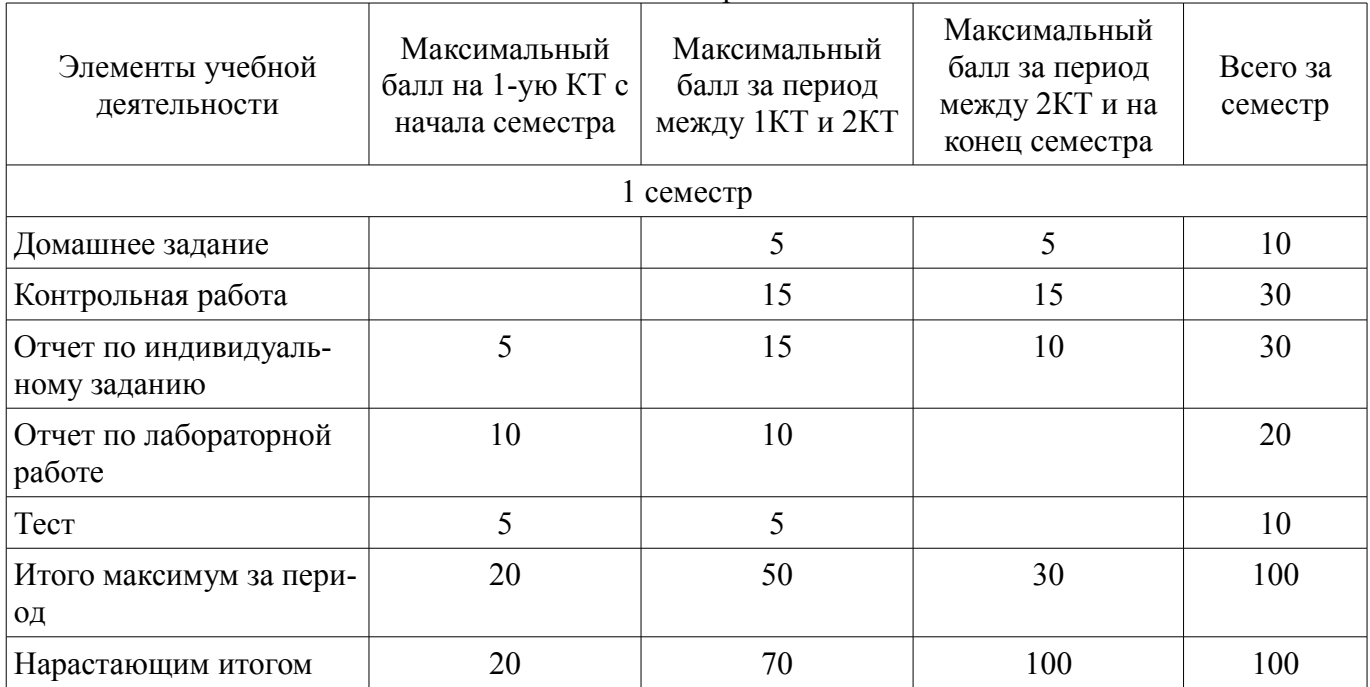

#### **11.2. Пересчет баллов в оценки за контрольные точки**

Пересчет баллов в оценки за контрольные точки представлен в таблице 11.2. Таблица 11.2 – Пересчет баллов в оценки за контрольные точки

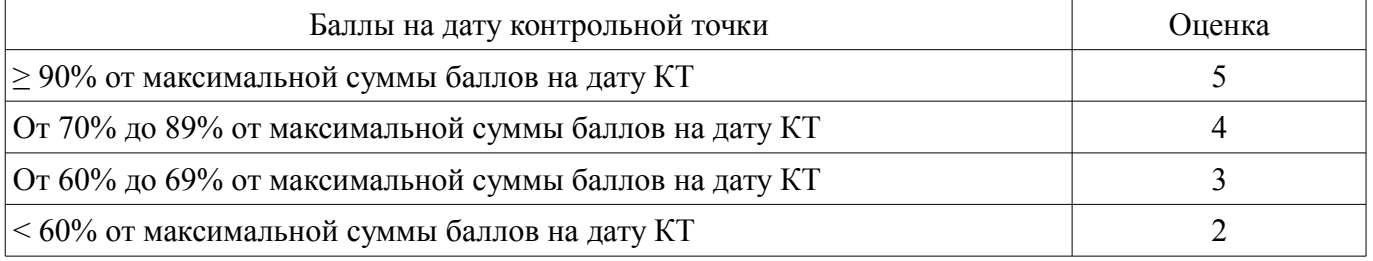

### **11.3. Пересчет суммы баллов в традиционную и международную оценку**

Пересчет суммы баллов в традиционную и международную оценку представлен в таблице 11.3.

Таблица 11.3 – Пересчет суммы баллов в традиционную и международную оценку

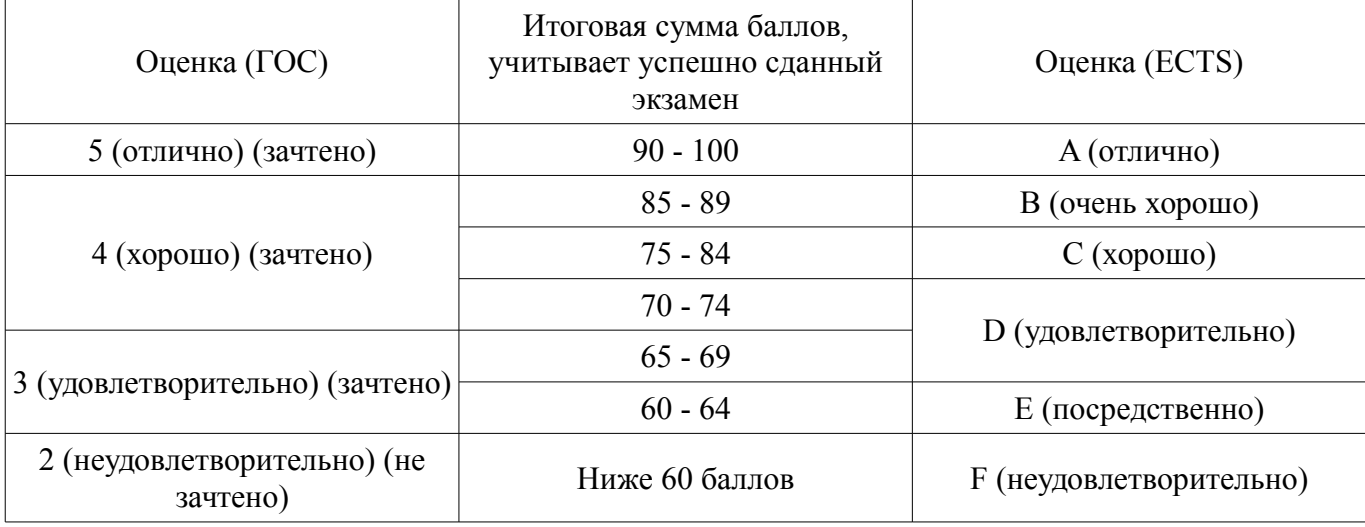

#### **12. Учебно-методическое и информационное обеспечение дисциплины**

#### **12.1. Основная литература**

1. Инженерная и компьютерная графика. В 3-х ч. Козлова Л.А. Инженерная графика: ч.1 учебное пособие – Томск: изд-во ТУСУР, 2007. 118с. (наличие в библиотеке ТУСУР - 163 экз.)

2. Инженерная и компьютерная графика. В 3-х ч. Ч.2. Люкшин Б.А. Компьютерная графика: учебное пособие – Томск: изд-во ТУСУР, 2007. 100с. (наличие в библиотеке ТУСУР - 185 экз.)

3. Чекмарев А.А. Инженерная графика : Учебник для вузов / А. А. Чекмарев. - 8-е изд., стереотип. - М. : Высшая школа, 2007. - 364 с. (наличие в библиотеке ТУСУР - 512 экз.)

#### **12.2. Дополнительная литература**

1. Единая система конструкторской документации. Основные положения. Сб. стандартов. - М.: Изд. стандартов, 1995.-274 с. [Электронный ресурс]. - http://docs.cntd.ru/document/5200182

2. Единая система конструкторской документации. Общие правила выполнения чертежей. Сб. стандартов. - М.: Изд. стандартов, 1995.-236 с. [Электронный ресурс]. http://docs.cntd.ru/document/1200006932

#### **12.3. Учебно-методические пособия**

#### **12.3.1. Обязательные учебно-методические пособия**

1. Задачник для практических занятий по начертательной геометрии: Задачник / Шибаева И. П. - 2007. 35 с. (для практических занятий и самостоятельной работы) [Электронный ресурс] - Режим доступа: http://edu.tusur.ru/publications/770, дата обращения: 04.04.2018.

2. Схема электрическая принципиальная: Учебное пособие / Жуков Ю. Н. - 2006. 71 с. (для практических занятий и самостоятельной работы) [Электронный ресурс] - Режим доступа: http://edu.tusur.ru/publications/242, дата обращения: 04.04.2018.

3. Эскизирование: Методическое руководство / Козлова Л. А. - 2007. 44 с. (для практических занятий и самостоятельной работы) [Электронный ресурс] - Режим доступа: http://edu.tusur.ru/publications/769, дата обращения: 04.04.2018.

4. Деталирование сборочных чертежей: Учебное пособие / Козлова Л. А. - 2007. 44 с. (для практических занятий и самостоятельной работы) [Электронный ресурс] - Режим доступа: http://edu.tusur.ru/publications/765, дата обращения: 04.04.2018.

5. Сборочный чертеж: Методическое руководство / Козлова Л. А. - 2007. 29 с. (для практических занятий и самостоятельной работы) [Электронный ресурс] - Режим доступа: http://edu.tusur.ru/publications/767, дата обращения: 04.04.2018.

6. Проекционное черчение: Методические указания к практическим занятиям / Струков Ю. С., Шибаева И. П. - 2012. 16 с. (для практических занятий и самостоятельной работы) [Электронный ресурс] - Режим доступа: http://edu.tusur.ru/publications/820, дата обращения: 04.04.2018.

7. Autodesk Inventor 2017: Учебно-методическое пособие к лабораторным работам / Гришаева Н. Ю., Уцын Г. Е. - 2017. 100 с. [Электронный ресурс] - Режим доступа: https://edu.tusur.ru/publications/6759, дата обращения: 04.04.2018.

#### **12.3.2. Учебно-методические пособия для лиц с ограниченными возможностями здоровья и инвалидов**

Учебно-методические материалы для самостоятельной и аудиторной работы обучающихся из числа лиц с ограниченными возможностями здоровья и инвалидов предоставляются в формах, адаптированных к ограничениям их здоровья и восприятия информации.

## **Для лиц с нарушениями зрения:**

- в форме электронного документа;
- в печатной форме увеличенным шрифтом.

## **Для лиц с нарушениями слуха:**

- в форме электронного документа;
- в печатной форме.

## **Для лиц с нарушениями опорно-двигательного аппарата:**

- в форме электронного документа;
- в печатной форме.

### **12.4. Профессиональные базы данных и информационные справочные системы**

- 1. 1. http://libgost.ru
- 2. 2. http://techliter.ru
- 3. 3. http://standartgost.ru

## **13. Материально-техническое обеспечение дисциплины и требуемое программное обеспечение**

#### **13.1. Общие требования к материально-техническому и программному обеспечению дисциплины**

## **13.1.1. Материально-техническое и программное обеспечение для лекционных занятий**

Для проведения занятий лекционного типа, групповых и индивидуальных консультаций, текущего контроля и промежуточной аттестации используется учебная аудитория с количеством посадочных мест не менее 22-24, оборудованная доской и стандартной учебной мебелью. Имеются демонстрационное оборудование и учебно-наглядные пособия, обеспечивающие тематические иллюстрации по лекционным разделам дисциплины.

# **13.1.2. Материально-техническое и программное обеспечение для практических занятий**

Учебная аудитория

учебная аудитория для проведения занятий практического типа, учебная аудитория для проведения занятий семинарского типа, помещение для курсового проектирования (выполнения курсовых работ), помещение для проведения групповых и индивидуальных консультаций, помещение для проведения текущего контроля и промежуточной аттестации, помещение для самостоятельной работы

634034, Томская область, г. Томск, Вершинина улица, д. 47, 502 ауд.

Описание имеющегося оборудования:

- Комплект специализированной учебной мебели;

- Рабочее место преподавателя.

Программное обеспечение не требуется.

# **13.1.3. Материально-техническое и программное обеспечение для лабораторных работ**

Компьютерный класс

учебная аудитория для проведения занятий лабораторного типа

634034, Томская область, г. Томск, Вершинина улица, д. 47, 227 ауд.

Описание имеющегося оборудования:

- Компьютер в сборке  $N<sub>2</sub>$  (26 шт);

- Проектор Acer;
- Экран для проектора настенный;
- Ноутбук;

- Комплект специализированной учебной мебели;

- Рабочее место преподавателя.

Программное обеспечение:

– Autodesk Inventor 201У7

## **13.1.4. Материально-техническое и программное обеспечение для самостоятельной работы**

Для самостоятельной работы используются учебные аудитории (компьютерные классы), расположенные по адресам:

- 634050, Томская область, г. Томск, Ленина проспект, д. 40, 233 ауд.;
- 634045, Томская область, г. Томск, ул. Красноармейская, д. 146, 201 ауд.;
- 634034, Томская область, г. Томск, Вершинина улица, д. 47, 126 ауд.;
- 634034, Томская область, г. Томск, Вершинина улица, д. 74, 207 ауд.

Состав оборудования: - учебная мебель;

- компьютеры;

- компьютеры подключены к сети «Интернет» и обеспечивают доступ в электронную информационно-образовательную среду университета.

#### **13.2. Материально-техническое обеспечение дисциплины для лиц с ограниченными возможностями здоровья и инвалидов**

Освоение дисциплины лицами с ограниченными возможностями здоровья и инвалидами осуществляется с использованием средств обучения общего и специального назначения.

При занятиях с обучающимися **с нарушениями слуха** предусмотрено использование звукоусиливающей аппаратуры, мультимедийных средств и других технических средств приема/передачи учебной информации в доступных формах, мобильной системы преподавания для обучающихся с инвалидностью, портативной индукционной системы. Учебная аудитория, в которой занимаются обучающиеся с нарушением слуха, оборудована компьютерной техникой, аудиотехникой, видеотехникой, электронной доской, мультимедийной системой.

При занятиях с обучающимися **с нарушениями зрениями** предусмотрено использование в лекционных и учебных аудиториях возможности просмотра удаленных объектов (например, текста на доске или слайда на экране) при помощи видеоувеличителей для комфортного просмотра.

При занятиях с обучающимися **с нарушениями опорно-двигательного аппарата** используются альтернативные устройства ввода информации и другие технические средства приема/передачи учебной информации в доступных формах, мобильной системы обучения для людей с инвалидностью.

## **14. Оценочные материалы и методические рекомендации по организации изучения дисциплины**

#### **14.1. Содержание оценочных материалов и методические рекомендации**

Для оценки степени сформированности и уровня освоения закрепленных за дисциплиной компетенций используются оценочные материалы в составе:

#### **14.1.1. Тестовые задания**

- 1. Изображение отдельного ограниченного места поверхности предмета называется:
- а) главным видом;
- б) дополнительным видом;
- в) местным видом;

г) видом.

- 2. Какими не бывают разрезы:
- а) горизонтальные;
- б) вертикальные;
- в) наклонные;
- г) параллельные.
- 3. На основе какого формата получаются другие основные форматы:
- а) А5;
- б) А4;
- в) А3;

г) А0.

- 4. Для чего служит спецификация к сборочным чертежам:
- а) спецификация определяет состав сборочной единицы;
- б) в спецификации указываются габаритные размеры деталей;
- в) в спецификации указываются габариты сборочной единицы;
- г) спецификация содержит информацию о взаимодействии деталей.
- 5. Каковы названия основных плоскостей проекций:
- а) фронтальная, горизонтальная, профильная;
- б) центральная, нижняя, боковая;
- в) передняя, левая, верхняя;
- г) передняя, левая боковая, верхняя.
- 6. Что такое «Деталирование»:

а) процесс составления рабочих чертежей деталей по сборочным чертежам;

б) процесс сборки изделия по отдельным чертежам деталей;

в) процесс создания рабочих чертежей;

г) процесс составления спецификации сборочного чертежа.

7. Сколько основных видов существует для выполнения чертежа:

а) 6;

б) 5;

в) 4;

г) 3.

8. Простой разрез получается при числе секущих плоскостей, равных:

а) трём;

б) двум и более;

в) двум;

г) одной.

9. Какое изображение называется «эскиз» - это:

а) чертеж детали, выполненный от руки и позволяющий изготовить деталь;

б) объемное изображение детали;

в) чертеж, содержащий габаритные размеры детали;

г) чертеж, дающий представление о габаритах детали.

10. Какой линией ограничивают местный разрез:

а) основной тонкой;

б) штрихпунктирной;

в) тонкой волнистой;

г) сплошной основной.

11. В каких единицах измерения указываются линейные и угловые размеры на чертежах:

а) в миллиметрах, градусах минутах и секундах;

б) в микронах и секундах;

в) в метрах, минутах и секундах;

г) в дюймах, градусах и минутах.

12. Какими линиями выполняют вспомогательные построения при выполнении элементов геометрических построений:

а) сплошными основными;

б) сплошными тонкими;

в) штриховыми;

г) сплошной волнистой.

13. Точка может быть однозначно определена в пространстве, если она спроецирована:

а) на две плоскости проекций;

б) на одну плоскость проекций;

в) на три плоскости проекций;

г) на плоскость проекций v.

14. Сколько видов должно содержать изображение какой-либо конкретной детали:

а) один;

б) три;

в) минимальное, но достаточное для однозначного уяснения конфигурации;

г) максимальное число видов.

15. Какой вид называется дополнительным:

а) вид справа;

б) вид снизу;

в) полученный проецированием на плоскость w;

г) полученный проецированием на плоскость, не параллельную ни одной из плоскостей проекций.

16. Какой вид детали и на какую плоскость проекций называется ее главным видом:

а) вид сверху, на плоскость н;

б) вид спереди, на плоскость v;

в) вид слева, на плоскость w;

г) вид сзади, на плоскость н.

17. Какие вы знаете вертикальные разрезы:

а) горизонтальный и фронтальный;

б) горизонтальный и профильный;

в) фронтальный и профильный;

г) горизонтальный и наклонный.

18. Разрез получается при мысленном рассечении предмета секущей плоскостью. При этом на разрезе показывается то, что:

а) получится только в секущей плоскости;

б) находится за секущей плоскостью;

в) находится перед секущей плоскостью;

г) находится в секущей плоскости, и что расположено за ней.

19. Что называется местным видом:

а) изображение только ограниченного места детали;

б) вид справа детали;

в) изображение детали на дополнительную плоскость;

г) изображение детали на плоскость w.

20. В каком случае можно соединять половину вида с половиной соответствующего разреза:

- а) всегда можно;
- б) никогда нельзя;

в) если вид и разрез являются симметричными фигурами;

г) если вид и разрез являются несимметричными фигурами.

#### **14.1.2. Темы опросов на занятиях**

Определение компьютерной графики. Виды компьютерной графики. Обзор возможностей интерактивных графических систем (Inventor, Autocad, Компас, Solid Works, T-Flex, S-Plan, P-Cad, Work Bench и др.), применяемых для выполнения конструкторских документов.

Введение. Международные и национальные стандарты. Знакомство со стандартами ЕСКД. Виды изделий и конструкторских документов (схемы, эскизы, рабочие чертежи деталей, сборочные чертежи изделий и спецификация к ним).

Виды изображений. Правила построения изображений на чертежах.

Содержание сборочного чертежа и спецификации к нему. Правила построения сборочного чертежа и спецификаци. Применяемые упрощения.

#### **14.1.3. Темы индивидуальных заданий**

4. Построение структурных схем волоконно-оптических систем.

3. Чтение чертежа и деталирование сборочных чертежей по заданному чертежу общего вида. Создание рабочего чертежа детали.

2. Проекционное черчение. Выполнение чертежа детали с применением простых разрезов.

1. Точки на поверхности тел. Пересечение поверхности прямой линией.

#### **14.1.4. Темы домашних заданий**

Создание рабочего чертежа детали по чертежу общего вида. Эскизирование детали. Выполнение чертежа детали с применением простых разрезов.

Построение тела с вырезом.

#### **14.1.5. Темы контрольных работ**

1) «Контрольный тест по НГ». Построить линию пересечения поверхностей двух тел. 2) Построить третий вид, рационально сделать разрез, проставить размеры. «Контрольный тест по ИГ».

#### **14.1.6. Темы лабораторных работ**

Выполнение индивидуального задания.

Создание сборочной единицы из деталей, выполненных в1-ой лабораторной работе.

Выполнение электронного рабочего чертежа детали. Оформление рамки и основной надписи, установка размерных стилей, стилей линий, шрифтов и т.д. соответственно ЕСКД. Создание разрезов, выносных элементов. Нанесение размеров.

Знакомство с графическими примитивами и особенностями работы в среде графического редактора (Inventor). Создание трехмерных электронных моделей деталей заданной сборочной единицы.

### **14.1.7. Вопросы дифференцированного зачета**

1 Что такое проекция? Методы проецирования. Проекция точки. 2 Эпюр Монжа. Точки общего и частного положения. 3 Отрезок общего положения. Отрезки частного положения. Взаимное расположение отрезков. 4 Методы определение натуральной величины отрезка. Следы прямой. 5 Что такое поверхности и тела. Основные типы тел. 6 Точка на поверхности (примеры). 7 Взаимное пересечение тел (на примере пересечения двух цилиндров). Какие типы точек выделяют при построении? 8 Взаимное пересечение тел (на примере пересечения конуса и цилиндра). Какие типы точек выделяют при построении? 9 Тела с вырезом (на примере выреза призмы из конуса). Какие типы точек выделяют при построении? 10 Тела с вырезом (на примере рассечения шара двумя плоскостями). 11 Изображения – общие правила. Виды изображений. Что такое местный разрез. 12 Виды. Как можно совмещать вид и разрез. 13 Простые разрезы. Виды простых разрезов и правила изображения разрезов. 14 Сложные разрезы. Виды сложных разрезов и правила изображения разрезов. 15 Сечения и выносные элементы. Условности и упрощения на чертежах. 16 Основные правила простановки размеров. Виды размеров. 17 Аксонометрические проекции. Виды аксонометрических проекций. 18 Разъемные и неразъемные соединения. Правила изображений на чертежах. 19 Условное обозначение резьб на чертежах. 20 Рабочий чертеж и эскиз детали. Правила выполнения чертежа, заполнения основной надписи. Что указывается на чертеже кроме изображений. 21 Сборочный чертеж и спецификация. Правила нанесения размеров на сборочном чертеже. Правила и последовательность заполнения спецификации.

#### **14.1.8. Темы самостоятельных работ**

# **14.2. Требования к оценочным материалам для лиц с ограниченными возможностями здоровья и инвалидов**

Для лиц с ограниченными возможностями здоровья и инвалидов предусмотрены дополнительные оценочные материалы, перечень которых указан в таблице 14.

Таблица 14 – Дополнительные материалы оценивания для лиц с ограниченными возможностями здоровья и инвалидов

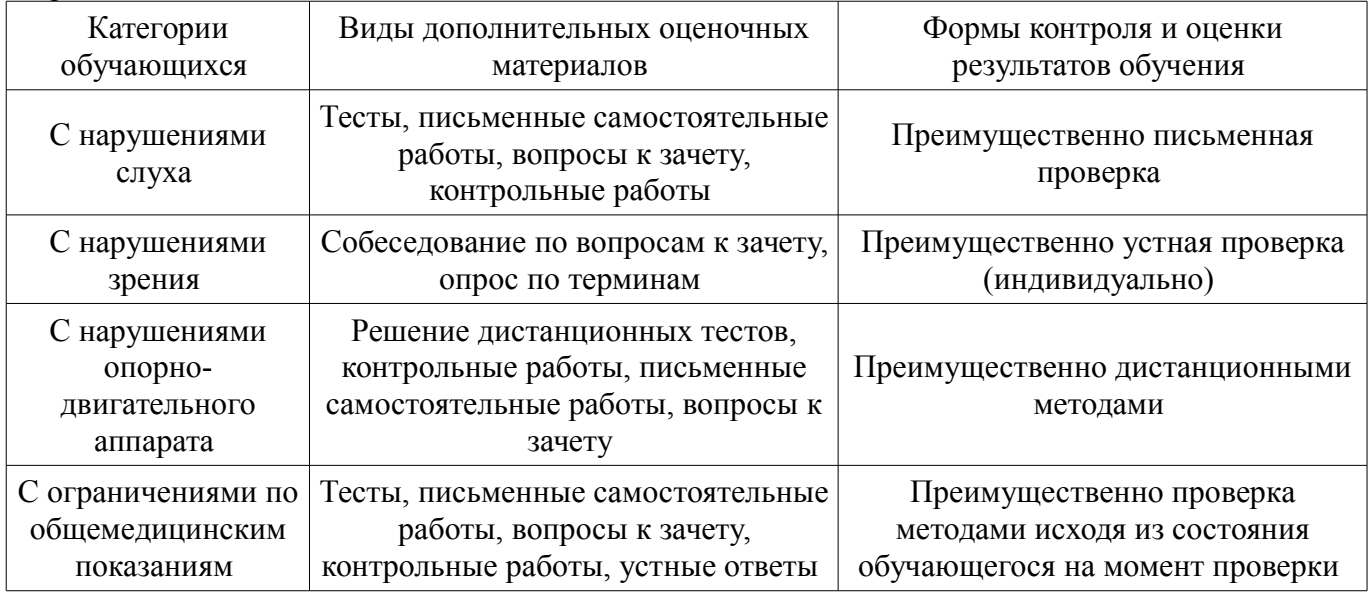

#### **14.3. Методические рекомендации по оценочным материалам для лиц с ограниченными возможностями здоровья и инвалидов**

Для лиц с ограниченными возможностями здоровья и инвалидов предусматривается доступная форма предоставления заданий оценочных средств, а именно:

- в печатной форме;
- в печатной форме с увеличенным шрифтом;
- в форме электронного документа;
- методом чтения ассистентом задания вслух;
- предоставление задания с использованием сурдоперевода.

Лицам с ограниченными возможностями здоровья и инвалидам увеличивается время на подготовку ответов на контрольные вопросы. Для таких обучающихся предусматривается доступная форма предоставления ответов на задания, а именно:

- письменно на бумаге;
- набор ответов на компьютере;
- набор ответов с использованием услуг ассистента;
- представление ответов устно.

Процедура оценивания результатов обучения лиц с ограниченными возможностями здоровья и инвалидов по дисциплине предусматривает предоставление информации в формах, адаптированных к ограничениям их здоровья и восприятия информации:

#### **Для лиц с нарушениями зрения:**

- в форме электронного документа;
- в печатной форме увеличенным шрифтом.

#### **Для лиц с нарушениями слуха:**

- в форме электронного документа;
- в печатной форме.

#### **Для лиц с нарушениями опорно-двигательного аппарата:**

- в форме электронного документа;
- в печатной форме.

При необходимости для лиц с ограниченными возможностями здоровья и инвалидов процедура оценивания результатов обучения может проводиться в несколько этапов.